## Tips and Tricks

October 21, 2019

## **Confirmed: Windows 10 Setup Now Prevents Local Account Creation**

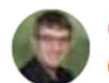

CHRIS HOFFMAN ■ @chrisbhoffman OCTOBER 1, 2019, 3:31PM EDT

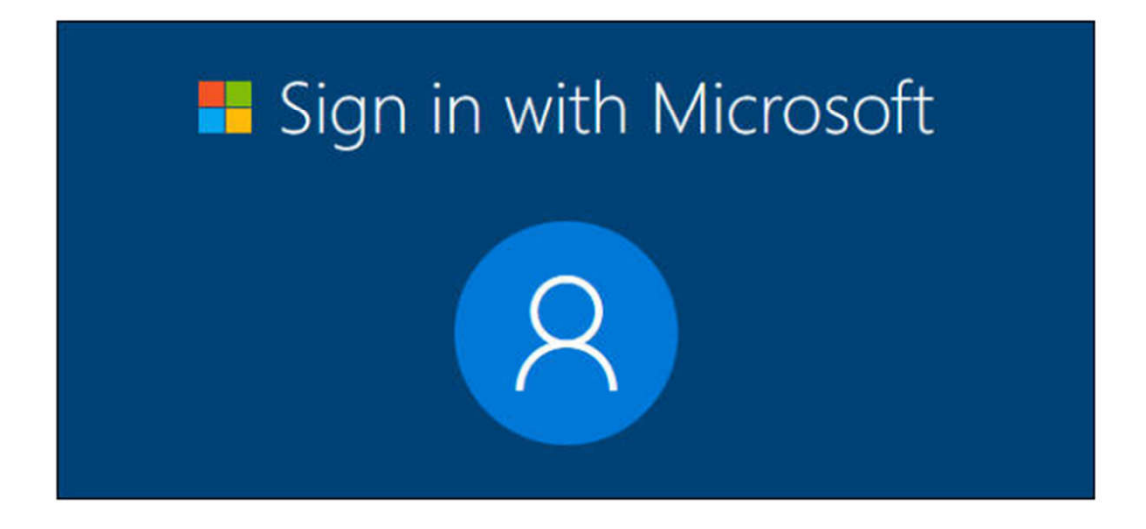

This applies to set-up only. After set-up you can add any number of local accounts.

This is an issue for Home version. Pro version has work around.

## Solutions to Issue

- Microsoft suggests
	- Create MS account
	- After set-up create local account then delete MS account
- Work around
	- During set-up disconnect from internet (WI-FI and/or Ethernet)
	- Windows will give error message: then click skip to go to screen for local user account

## Windows 7 End-Of-Life

- January 2020 no further support except on a pay basis
- Office 365 may not be compatible with Windows 7 going forward